- **•** Pointers are variables whose **values** are the **addresses** of other variables
- **•** Basic operations

```
"address of" (reference)
```
"indirection" (dereference)

**•** Suppose **x** and **y** are integers, **p** is a pointer to an integer:

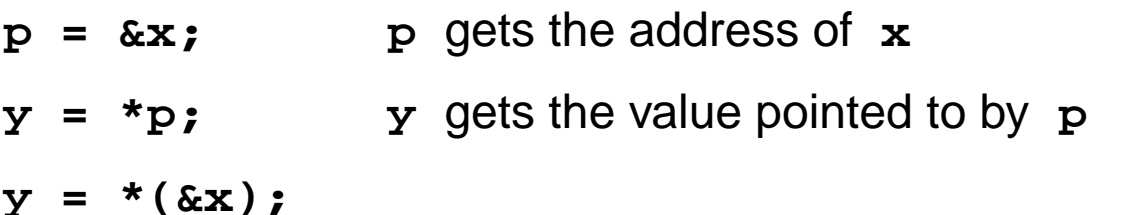

**•** Declaration syntax mimics use of variables in expressions

**int \*p; \*p** is an **int**, so **p** is a pointer to an **int**

**•** Unary **\*** and **&** bind more tightly than most other operators

$$
y = *p + 1;
$$
  $y = (*p) + 1;$ 

 $y = *p++;$   $y = * (p++);$ 

**p**

**y 5**

**5 x**

- **•** Pointer references (e.g. **\*p**) are **variables int x, y, \*px, \*py;**  $px = \&x$  $*px = 0;$  sets  $x \text{ to } 0$ **py = px; py** also points to **x \*py += 1;** increments **x** to 1  $y = (*px)++;$  sets y to 1, x to 2
- **•** Passing pointers to functions **simulates** passing arguments "by reference"

```
void swap(int x, int y) {
    int t;
    t = x;x = yy = ti}
int a = 1, b = 2iswap(a, b);
printf("%d %d\n", a, b);
                                   void swap(int *x, int *y) {
                                       int t;
                                       t = *x;*_{X} = *_{V}*_{y} = t;}
                                   int a = 1, b = 2iswap(\&a, \&b);
                                   printf("%d %d\n", a, b);
```
- **•** Pointers can "walk along" arrays **int a[10], i, \*p, x; p = &a[0]; p** is the address of the 1st element of **a**  $x = *p$ ;  $x \text{ gets a[0]}$  $x = * (p + 1);$  **x** gets **a**[1]  $p = p + 1$ ; **p** points to  $a[1]$ , by definition **p++; p** points to **a[2]**
- **•** Array names are **constant** pointers

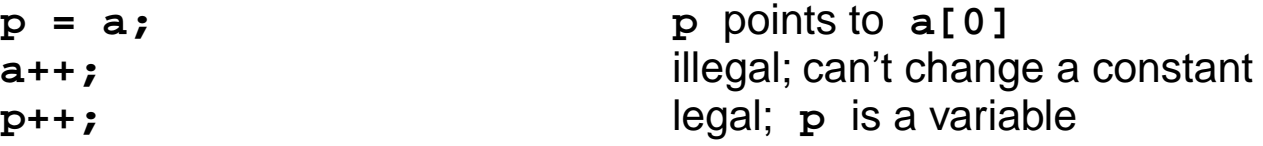

**•** Subscripting, for any type, is defined in terms of pointers

**a[i] \*(a + i) i[a]** is legal, too! **&a[i] a + i**  $p = \&a[0] \Rightarrow \&*(a + 0) \Rightarrow \&*a \Rightarrow a$ 

**•** Pointers can walk along arrays efficiently

```
p = aifor (i = 0; i < 10; i++)printf("d\n\{n", *p++};
```
• Pointer arithmetic takes into account the **stride** (size of) the value pointed to

*T* **\*p;**

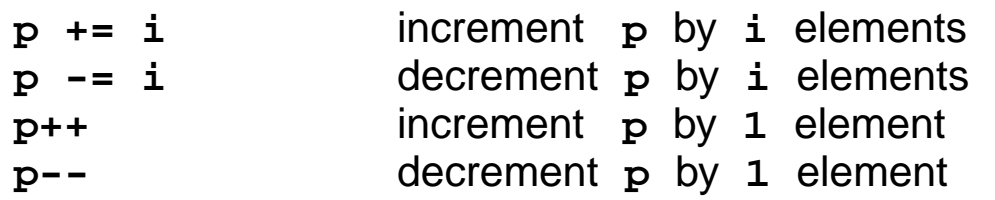

- **•** If **p** and **q** are pointers to the same type *T*
	- **p q** number of elements between **p** and **q**
- **•** Does it make sense to add two pointers?
- **•** Other operations: **p < q**; **<= == != >= > p** and **q must** point to the **same** array; **no runtime checks** to insure this

#### **•** Example

```
int strlen(char *s) {
    char *p;
    for (p = s; *p; p++);
    return p - si}
```
### **Pointers & Array Parameters**

#### **•** Array parameters:

array formal parameters are not constants, they are **variables** passing an array passes a **pointer** to the **first element** arrays (and **only** arrays) are automatically passed "by reference" **void**  $f(T \text{ a}[1) \{... \}$  is equivalent to **void**  $f(T \text{ *a}) \{... \}$ 

**•** String constants denote constant pointers to the actual characters

```
char *msq = "now is the time"; {\rm char} amsq[] = "now is the time";
                                        char *msq = amsq;
msg points to the first character of "now is ..."
```
**•** Strings can be used wherever arrays of characters are used

```
putchar("0123456789"[i]); static char digits[] = "0123456789";
                               putchar(digits[i]);
```
**•** Is there any difference between

```
extern char x[]; extern char *x;
```
- **•** Copying strings: **void scopy(char \*s, char \*t)** copies **t** to **s**
- **• Array** version:

```
void scopy(char s[], char t[]) {
     int i = 0;
     while ((s[i] = t[i]) != '0')\mathbf{i} + + \mathbf{i}}
```
**• Pointer** version:

```
void scopy(char *s, char *t) {<br>while (*s = *t) {
             s++;t++;}
}
```

```
while (( *s = *t) != 0)
```
**• Idiomatic** version:

```
void scopy(char *s, char *t) {
   while (*s++ = *t++) while ((*s++ = *t++) := 0);
}
```
**• Which one is better and why?**

- **•** Arrays of pointers help build tabular structures
- **•** Indirection (**\***) has **lower** precedence than **[]**

```
char *line[100]; same as char *(line[100]);
declares an array of pointers to char (strings); declaration mimics use:
*line[i]
refers to the 0th character in the ith string
```
**•** Arrays of pointers can be **initialized**

```
char *month(int n) {
    static char *name[] = {
         "January",
         "February",
         ...,
         "December"
    };
    assert(n >= 1 && n <= 12);
    return name[n-1];
}
int a, b;
int *_{X}[\ ] = \{ \&a, \&b, \&b, \&a, \text{NULL} \};
                                    name is visible only within month;
                                    allocated & initialized at compile time
                                             0
                                         x a
                                                              b
```
# **Arrays of Pointers, cont'd**

**•** Arrays of pointers are **similar** to multi-dimensional arrays, but different

**int a[10][10];** both **a[i][j] int \*b[10]; b[i][j]** are legal references to **int**s

**•** Array **a**:

2-dimensional 10x10 array storage for 100 elements allocated at compile time **a[6]** is a **constant**; **a[i] cannot** change during execution each row of **a** has 10 elements

**•** Array **b**:

an array of 10 pointers; each element **could** point to an array storage for 10 pointer elements allocated at compile time values of these pointers must be initialized during execution **b[6]** is a **variable; b[i] can** change during execution each row of **b** can have a different length; "ragged array"

## **Command-Line Arguments**

- **•** By convention, **main** is called with 2 arguments (actually 3!) **int main(int argc, char \*argv[]) argc** ("**arg**ument **c**ount") is the number of command-line arguments **argv** ("**arg**ument **v**ector") is an array of pointers to the arguments
- **•** For the command **echo hello, world**

```
argc = 3\text{arav}[0] = \text{"echo"}\text{arqu}[1] = \text{"hello."}\text{arqu}[2] = \text{``world''}arqu[3] = NULL
```
- NULL is the *null pointer*, which points to nothing; defined to be 0
- **•** Implementation of **echo**:

```
int main(int argc, char *argv[]) {
    int i;
    for(i = 1; i < arg; i++)printf("%s%c", \arctan(i), (i < \arccan(i) ? ' ' : ' \n');
    return 0;
}
```
**•** Another (less clear) implementation of **echo**:

```
int main(int argc, char **argv) {
    while (-\arccos 0)printf("%s%c", *++argv, argc > 1 ? ' ' : '\n');
    return 0;
}
```
initially, **argv** points to the program name:

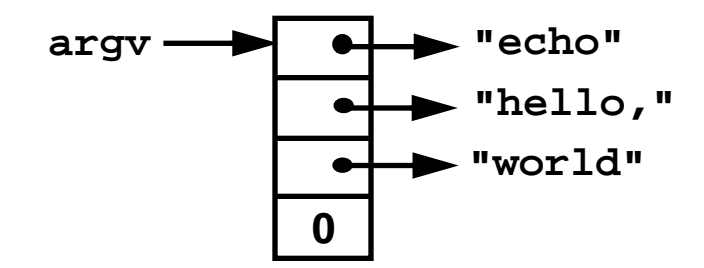

**\*++argv** increments **argv** to point the cell that points to **"hello,"**, and indirection fetches that pointer (a **char \***)

**•** Example

```
void f(int *a[10]); is the same as void f(int **a);
void g(int a[][10]); void g(int (*a)[10]);
```
**\*\*a = 1;** is legal in **both f** and **g**; what gets changed in each?

**•** See H&S for more

**•** Pointers to functions help **parameterize** other functions

```
void sort(void *v[], int n, int (*compare)(void *, void *)) {
    ...
    if ((*compare)(v[i],v[j]) \le 0)...
    }
    ...
}
```
- **• sort** does not depend the type of the objects it's sorting it can sort arrays of pointers to **any** type such functions are called **generic** or **polymorphic** functions
- **•** Use an array of **void \*** (generic pointers) to pass data
- **• void \*** is a **placeholder**

dereferencing a **void \* requires** a cast to a specific type

**•** Declaration syntax can confuse:

```
int (*compare)(void *, void *)
declares compare to be "a pointer to a function that takes two void * arguments 
and returns an int"
```

```
int *compare(void *, void *)
```
declares **compare** to be "a **function** that takes two **void \*** arguments and returns a **pointer** to an **int**"

**•** Invocation syntax can also confuse:

```
(*compare)(v[i], v[j])
```
calls the function **pointed** to by **compare** with the arguments **v[i]** and **v[j]**

```
*compare(v[i], v[j])
```
calls the function **compare** with the arguments **v[i]** and **v[j]**, then **dereferences** the pointer value returned

**•** Function call has higher precedence than dereferencing

**•** A function name itself is a **constant pointer** to a function (like array name)

```
#include <string.h> contains extern int strcmp(char *, char *);
main(int argc, char *argv[]) {
    char *v[VSIZE];
    ...
    sort(v, VSIZE, strcmp);
    ...
}
```
**•** Actually, both **v** and **strcmp** require a **cast**:

```
sort((void **)v, VSIZE, (int (*)(void *, void *))strcmp);
```
**•** Arrays of pointers to functions:

```
extern int mul(int, int), add(int, int), sub(int, int), ...;
int (*operators[])(int, int) = {
    mul, add, sub, ...
};
to call the ith function: (*operators[i])(a, b);
```